## How To Set Up A Wireless Ad Hoc (computer-tocomputer) Network In Windows 8 >>>CLICK HERE<<<

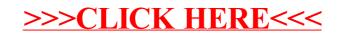